ISTITUTO COMPRENSIVO G.PARDO - C.F. 81000310813 C.M. TPIC815003 - AA93E34 - segreteria **Prot. 0006467/U del 11/06/2024 12:40
I.1 - Normativa e disposizioni attuative**

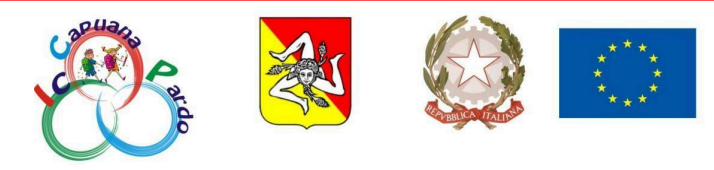

**ISTITUTO COMPRENSIVO "CAPUANA - PARDO"**

Via Catullo n. 8 - 91022 Castelvetrano (TP) Cod. Fisc. 81000310813 - Tel. / Fax Segr. (0924) 901100 - 528762 E - mail: tpic815003@istruzione.it URL: [www.iccapuanapardo.edu.it](http://www.iccapuanapardo.edu.it)

**Circolare n.423** A.S. 2023/2024

> **Ai genitori Scuola Primaria Scuola Secondaria di I grado Al DSGA Al sito istituzionale All'albo online Amministrazione Trasparente Atti amministrativi generali**

## **Oggetto: Esito degli scrutini secondo quadrimestre a.s. 2023/2024**

Si comunica ai soggetti in indirizzo che gli esiti degli scrutini saranno pubblicati nell'area documentale riservata del registro elettronico Axios, secondo il calendario indicato nella seguente tabella:

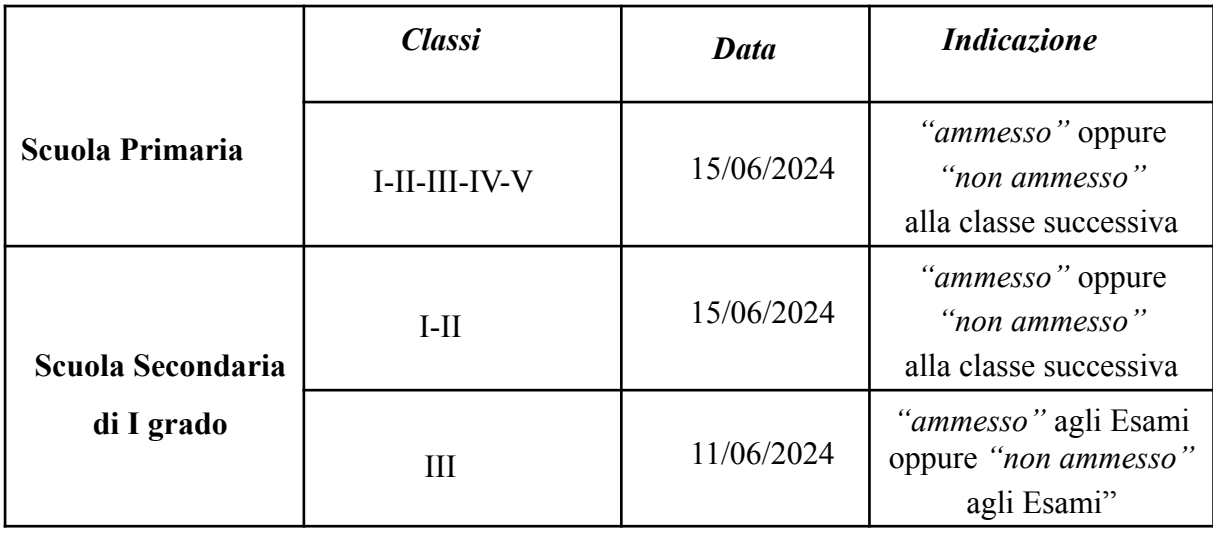

**Per visualizzare l'esito degli scrutini, i genitori della Scuola Primaria e della Scuola Secondaria**, dopo aver effettuato l'accesso con le credenziali rilasciate dalla segreteria (codice utente e password), dovranno cliccare sul pulsante CURRICULUM.

Per scaricare il documento di valutazione, invece, **i genitori degli alunni che frequentano la scuola Primaria**, dopo aver effettuato l'accesso con le credenziali rilasciate dalla segreteria (codice utente e password), dovranno:

- a) selezionare la frazione temporale SECONDO QUADRIMESTRE/TRIMESTRE dalla tendina collocata sopra la barra di menu;
- b) cliccare sul pulsante *Pagella* e poi sul tasto arancione *Stampa*.

**I genitori degli allievi di scuola Secondaria di I grado** per ricevere la pagella, invece, dopo aver effettuato l'accesso con le credenziali rilasciate dalla segreteria (codice utente e password), dovranno:

- a) selezionare la frazione temporale SECONDO QUADRIMESTRE/TRIMESTRE dalla tendina collocata sopra la barra di menu;
- b) cliccare sul pulsante *Pagella* e poi sul tasto blu *Richiedi Invio Pagella*;
- c) infine, inserire l'indirizzo di posta elettronica sul quale si desidera ricevere la scheda di valutazione e cliccare sul pulsante blu *Conferma*.

Le richieste della scuola secondaria di I grado saranno evase dalla segreteria a partire dal 01/07/2024.

## **IL DIRIGENTE SCOLASTICO**

*Prof.ssa Anna Vania Stallone*

*firmato digitalmente*

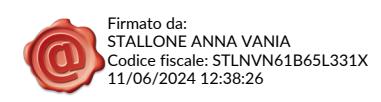